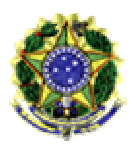

**MINISTÉRIO DO TRABALHO E EMPREGO SEGURO-DESEMPREGO**

O Layout Arquivo de Envio fornece todas as informações a respeito do arquivo de requerimentos.

# **REGISTRO HEADER - TIPO = 00**

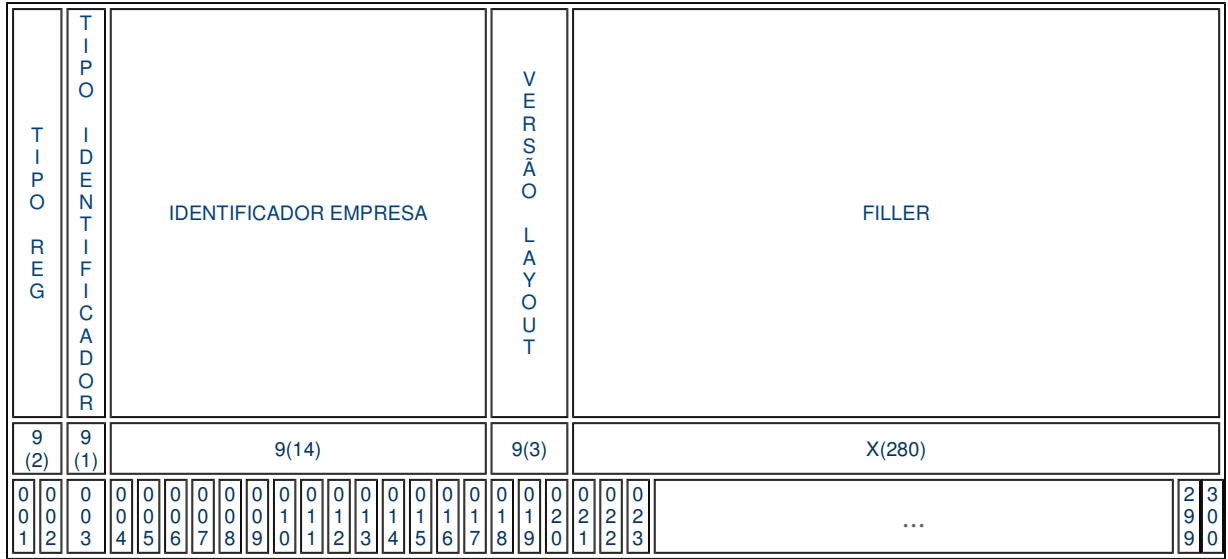

# **REGISTRO REQUERIMENTO - TIPO = 01**

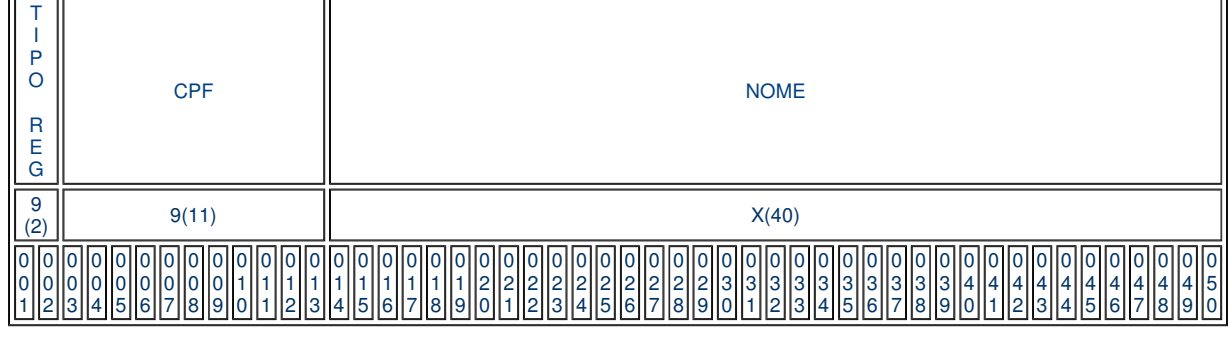

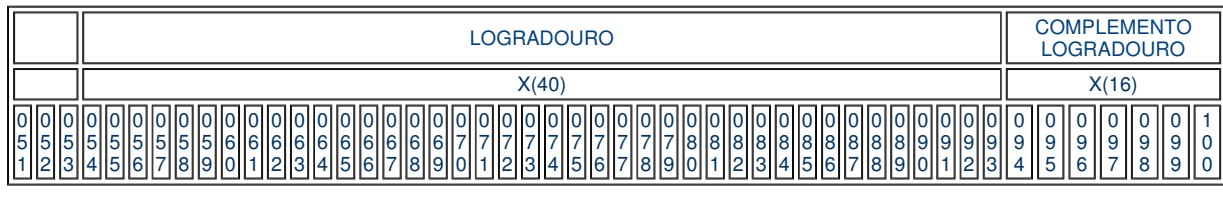

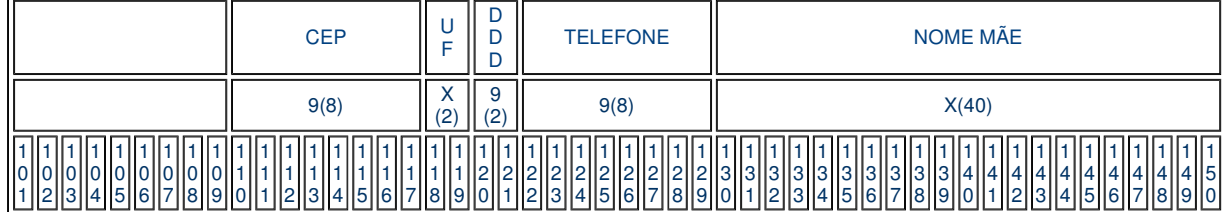

## **Última atualização:** 22/10/2010

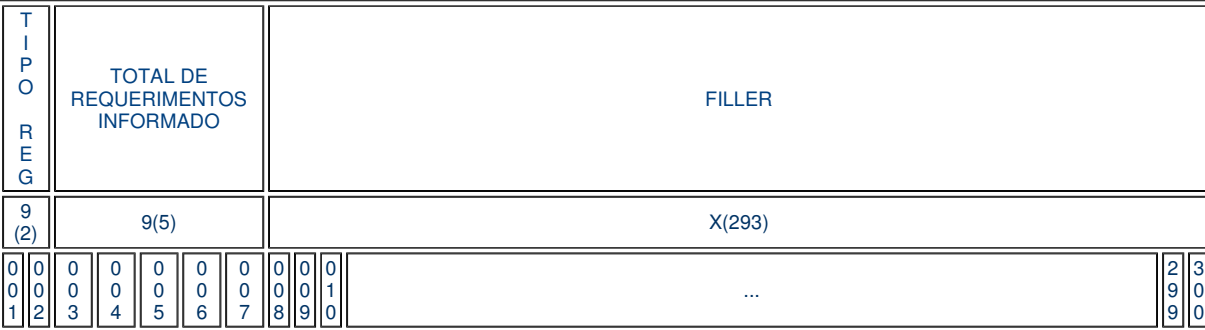

# **REGISTRO TRAILLER - TIPO = 99**

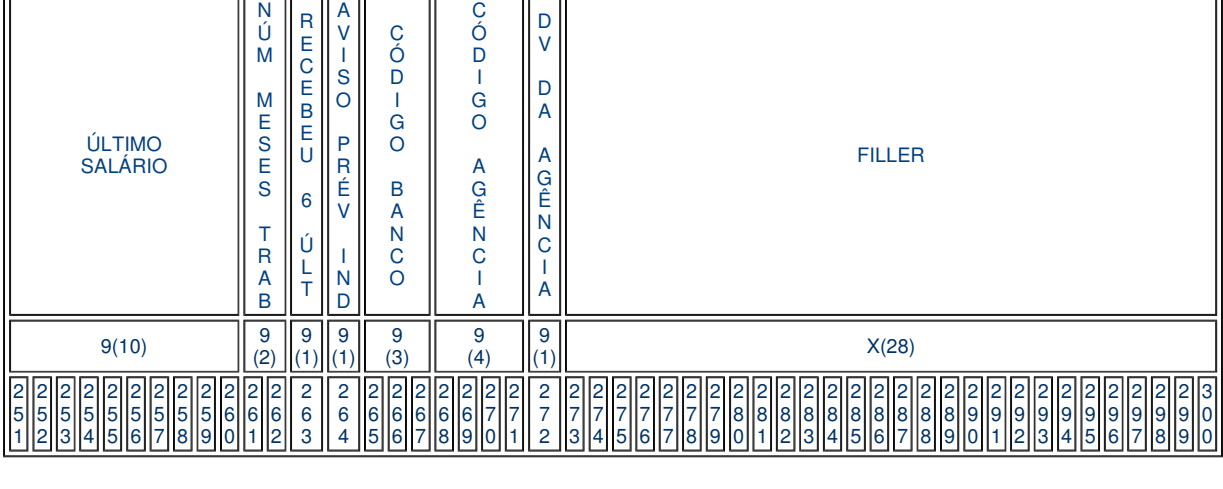

#### DATA ADMISSÃO || DATA DEMISSÃO S E X O U I N S T R DATA NASCIMENTO A S T R A B ANTEPENÚLTIMO SALÁRIO PENÚLTIMO SALÁRIO 9(8)  $9(8)$   $9(8)$   $1^9$ (1)  $\begin{array}{c|c} 9 & 9(8) & 9(2) \end{array}$  $\begin{array}{|c|c|c|c|c|}\n\hline\n(2) & 9(10) & & 9(10)\n\hline\n\end{array}$

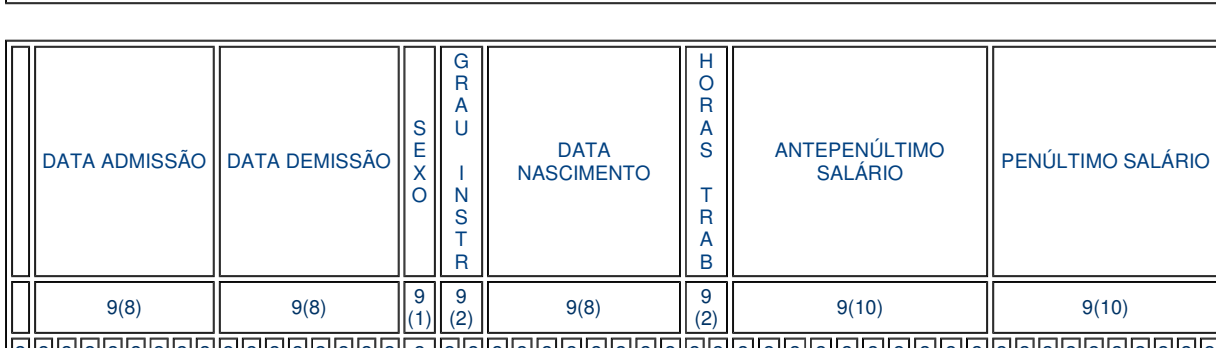

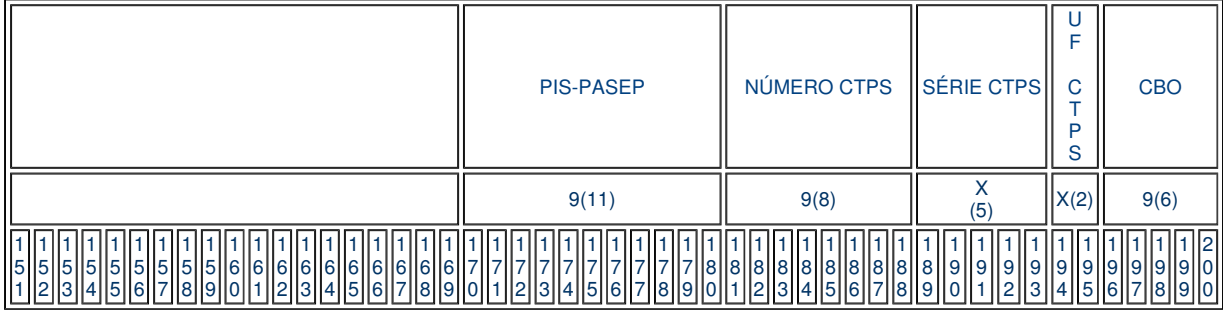

Nome do arquivo: Tem que conter a extensão "SD". Por exemplo: DESLIGAMENTOS\_22OUT10.SD

# **DESCRIÇÃO DOS CAMPOS**

## **REGISTRO HEADER**

Registro que marca o início do arquivo.

CAMPOS DO REGISTRO:

TIPO REGISTRO numérico, 2 posições, obrigatoriamente 00(zeros)

#### TIPO IDENTIFICADOR numérico, 1 posição

Preencha com o tipo de identificador do estabelecimento a informar.

1 - CNPJ

2 - CEI

#### IDENTIFICADOR EMPRESA numérico, 14 posições

Número identificador do estabelecimento. Não havendo inscrição do estabelecimento no Cadastro Nacional de Pessoa Jurídica (CNPJ), informar o número de registro no CEI (Código Específico do INSS). O número do CEI tem 12 posições, preencher este campo com 00(zeros) à esquerda.

VERSÃO LAYOUT numérico, 3 posições, 001(zero, zero, um)

FILLER caracter, 280 posições

Deixar reservado com brancos.

# **REGISTRO DE REQUERIMENTO**

Registro que contém as informações do requerimento de cada funcionário a informar.

CAMPOS DO REGISTRO:

TIPO REGISTRO numérico, 2 posições, obrigatoriamente 01(zero, um)

CPF numérico, 11 posições Número do Dispensado no Cadastro de Pessoa Física

#### NOME caracter, 40 posições

Preencha com o nome completo do dispensado, abreviando os nomes intermediários, quando necessário - deixando 01(um) espaço em branco onde houver ponto, apóstrofo e entre nomes, mesmo que abreviados.

#### ENDEREÇO DO REQUERENTE

#### LOGRADOURO caracter, 40 posições

Utilize este campo para a descrição do logradouro do dispensado. Exemplo: Rua Sete de Setembro.

COMPLEMENTO LOGRADOURO caracter, 16 posições (o preenchimento deste campo passa a ser obrigatório)

Utilize este campo para complementar o campo logradouro do dispensado. Exemplo: número, apartamento, bloco, etc.

CEP numérico, 8 posições

Preencha com o código de endereçamento postal (CEP) do endereço do dispensado.

UF caracter, 2 posições

Informar a Unidade de Federação do endereço do dispensado.

### DDD numérico, 2 posições

Informar DDD do telefone do dispensado. Campo não obrigatório.

#### TELEFONE numérico, 8 posições

Informar o número do telefone do dispensado. Campo não obrigatório.

#### NOME DA MÃE caracter, 40 posições

Preencha com o nome completo da mãe do dispensado, abreviando os nomes intermediários, quando necessário - deixando 01 (um) espaço em branco onde houver ponto, apóstrofo e entre nomes, mesmo que abreviados.

PIS-PASEP numérico, 11 posições

Preencha com o número do dispensado no cadastro do PIS-PASEP. Se houver mais de um, informar o mais antigo.

#### NÚMERO DA CTPS numérico, 8 posições

Número da Carteira de Trabalho e Previdência Social do dispensado.

#### SÉRIE DA CTPS numérico/caracter, 5 posições

Série da Carteira de Trabalho e Previdência Social do dispensado.

#### UF DA CTPS caracter, 2 posições

Informar a Unidade de Federação da Carteira de Trabalho e Previdência Social do dispensado.

#### CBO numérico, 6 posições

Preencha com o código de ocupação do dispensado, conforme Classificação Brasileira de Ocupações.

#### DATA ADMISSÃO numérico, 8 posições

Preencha com a data de admissão do dispensado no estabelecimento, conforme registro na Carteira de Trabalho e Previdência Social. (Formato DDMMAAAA ,onde DD = dia, MM = mês e AAAA = ano). Exemplo: 05/12/1988, informar 05121988.

#### DATA DEMISSÃO numérico, 8 posições

Preencha com a data de demissão do dispensado no estabelecimento, conforme registro na Carteira de Trabalho e Previdência Social. (Formato DDMMAAAA onde DD = dia, MM = mês e AAAA = ano). Exemplo: 05/09/2003, informar 05092003.

#### SEXO numérico, 1 posição

Preencha com o código 1 ( Masculino ) ou 2 ( Feminino ).

#### GRAU DE INSTRUÇÃO numérico, 2 posições

Define o grau de instrução do empregado. Preencha com o código correspondente:

#### 01 - Analfabeto

- 02 Até 5o. ano Incompleto do Ensino Fundamental
- 03 5o. Ano do Ensino Fundamental
- 04 Do 6o. Ao 9o. Ano do Ensino Fundamental
- 05 Ensino Fundamental completo
- 06 Ensino Médio incompleto
- 07 Ensino Médio completo
- 08 Educação Superior incompleta
- 09 Educação Superior completa
- 10 Mestrado completo
- 11 Doutorado completo

#### DATA NASCIMENTO numérico, 8 posições

Preencha com a data de nascimento do dispensado. (Formato DDMMAAAA onde DD =dia, MM = mês e AAAA = ano).

#### HORAS TRABALHADAS numérico, 2 posições

Preencha com o número normal de horas de trabalho, por semana (de 1 a 44).

#### 3 ÚLTIMOS SALÁRIOS

Preencha com o valor correspondente aos 3 (três) últimos salários recebidos pelo trabalhador, considerando, inclusive, os centavos após a vírgula. (Exemplo: R\$ 250,80 , informar 0000025080)

Se o trabalhador não recebeu os 3 últimos salários nesta empresa, preencha com o valor de dois ou, em última hipótese, apenas o valor do último salário, desde que não seja possível comprovar, pela Carteira de Trabalho e Previdência Social, os percebidos anteriormente de outro empregador.

Considerar SALÁRIO a quantia recebida pelo Trabalhador, de acordo com a definição da CLT, mais comissões, percentagens, gratificações adicionais e outros valores normalmente considerados como integrantes do salário, conforme a Consolidação das Leis do Trabalho;

Se o trabalhador recebe salário por hora, dia, semana ou quinzena, calcule o valor mensal equivalente;

Se o trabalhador não recebeu os últimos 3 salários, face ao gozo de auxílio-doença ou prestação de serviço militar (obrigatório), preencha com dois ou , em última hipótese, com o último salário. Caso o dispensado não tenha trabalhado o mês completo, preencher com o valor do salário integral do mês.

ANTEPENÚLTIMO SALÁRIO numérico, 10 posições. Campo não obrigatório. Preencha com o antepenúltimo salário recebido pelo dispensado.

PENÚLTIMO SALÁRIO numérico, 10 posições. Campo não obrigatório.

Preencha com o penúltimo salário recebido pelo dispensado.

ÚLTIMO SALÁRIO numérico, 10 posições.

Preencha com o último salário recebido pelo dispensado.

#### NÚMERO DE MESES TRABALHADOS numérico, 2 posições

Preencher com zeros.

### RECEBEU 6 ÚLTIMOS SALÁRIOS numérico, 1 posição

Preencher com zero.

# AVISO PRÉVIO INDENIZADO numérico, 1 posição

Preencha com o código 1 (sim), se o dispensado tem o aviso prévio indenizado. Preencha com o código 2 (não), se o dispensado não tem o aviso prévio indenizado.

CÓDIGO BANCO numérico, 3 posições

Preencher com zeros.

#### CÓDIGO AGÊNCIA numérico, 4 posições Preencher com zeros.

DV DA AGÊNCIA numérico, 1 posição Preencher com zero.

FILLER caracter, 28 posições Deixar reservado com brancos.

# **REGISTRO TRAILLER**

Registro marca o fim do arquivo. CAMPOS DO REGISTRO:

TIPO REGISTRO numérico, 2 posições, obrigatoriamente 99(nove nove)

### TOTAL DE REQUERIMENTOS INFORMADO numérico, 5 posições

Preencha com o total de registros de requerimento ( registro tipo 01 ) informados no arquivo.

FILLER caracter, 293 posições Deixar reservado com brancos.

# **OBSERVAÇÃO**

Para informar desligamentos de mais de uma empresa, é necessário repetir o mesmo formato para a segunda empresa. Ou seja, cada empresa agrupará os seus movimentos de desligamentos.

EXEMPLO: 00HearderEmpresa1 01Requerimento Trabalhador 1 01Requerimento Trabalhador 2 99Trailler 00HearderEmpresa2 01Requerimento Trabalhador 3 01Requerimento Trabalhador 4 99Trailler